## **Release Notes for SAS® Fraud Management 6.1\_M0, Hot Fix 10**

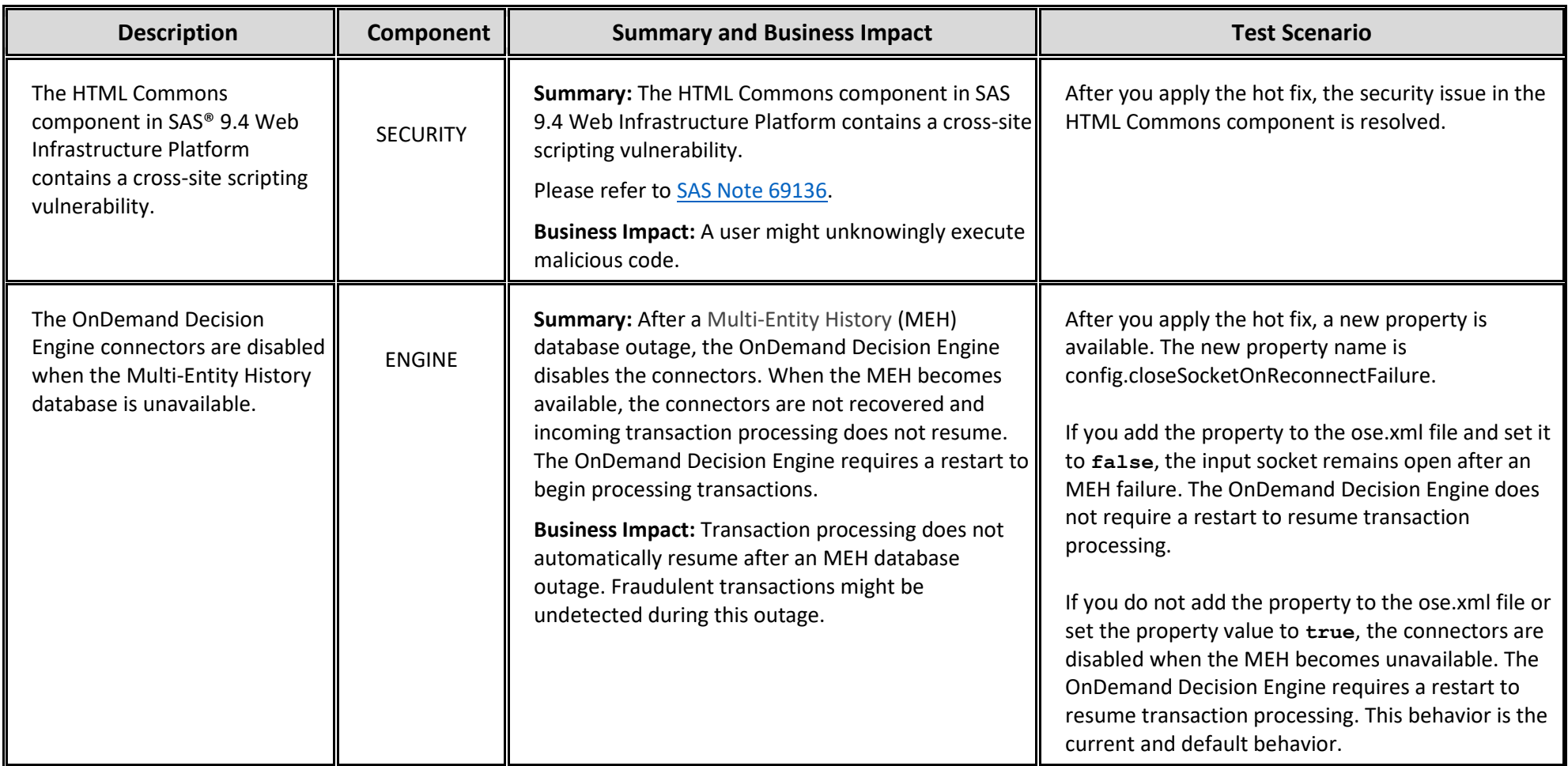

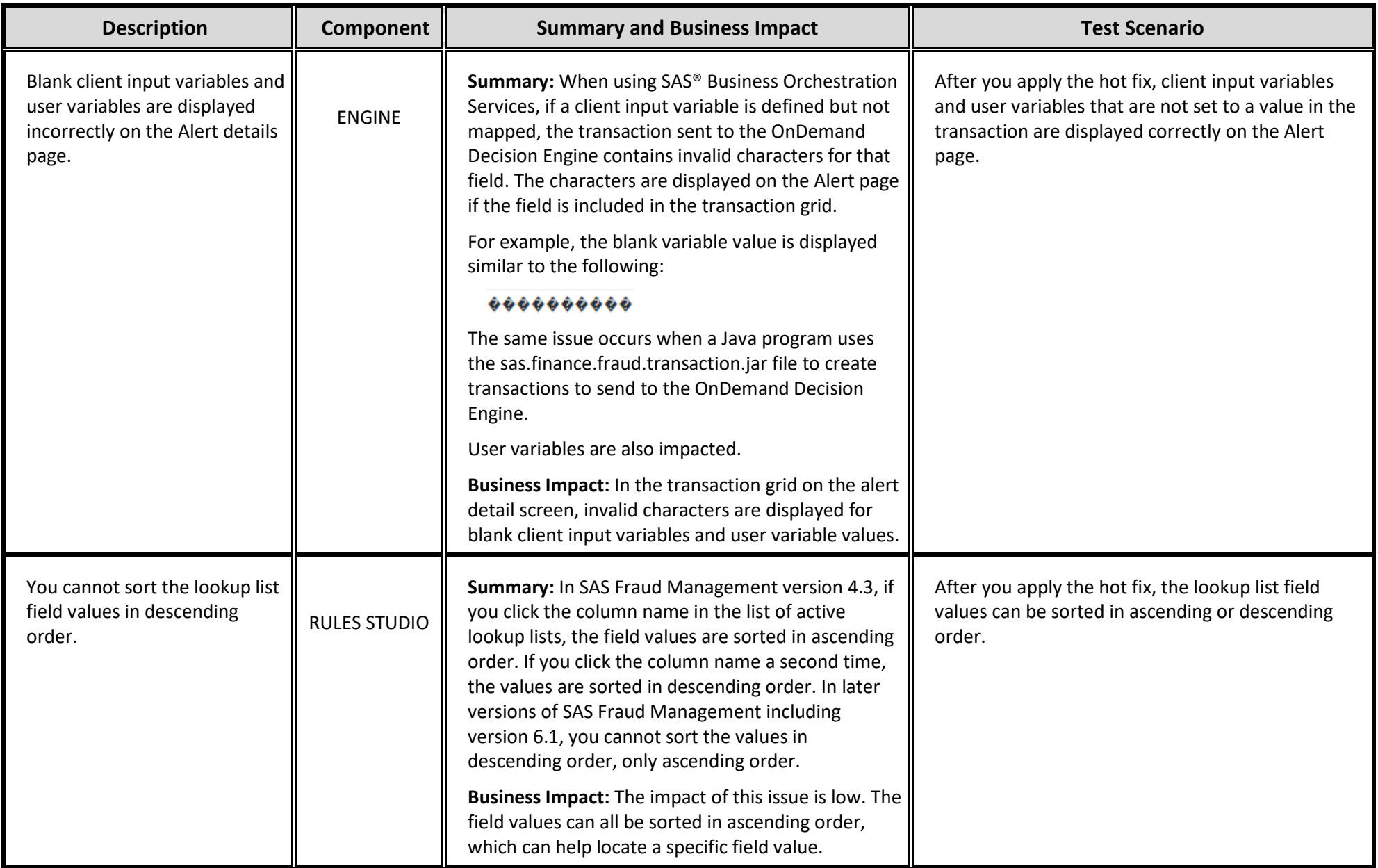

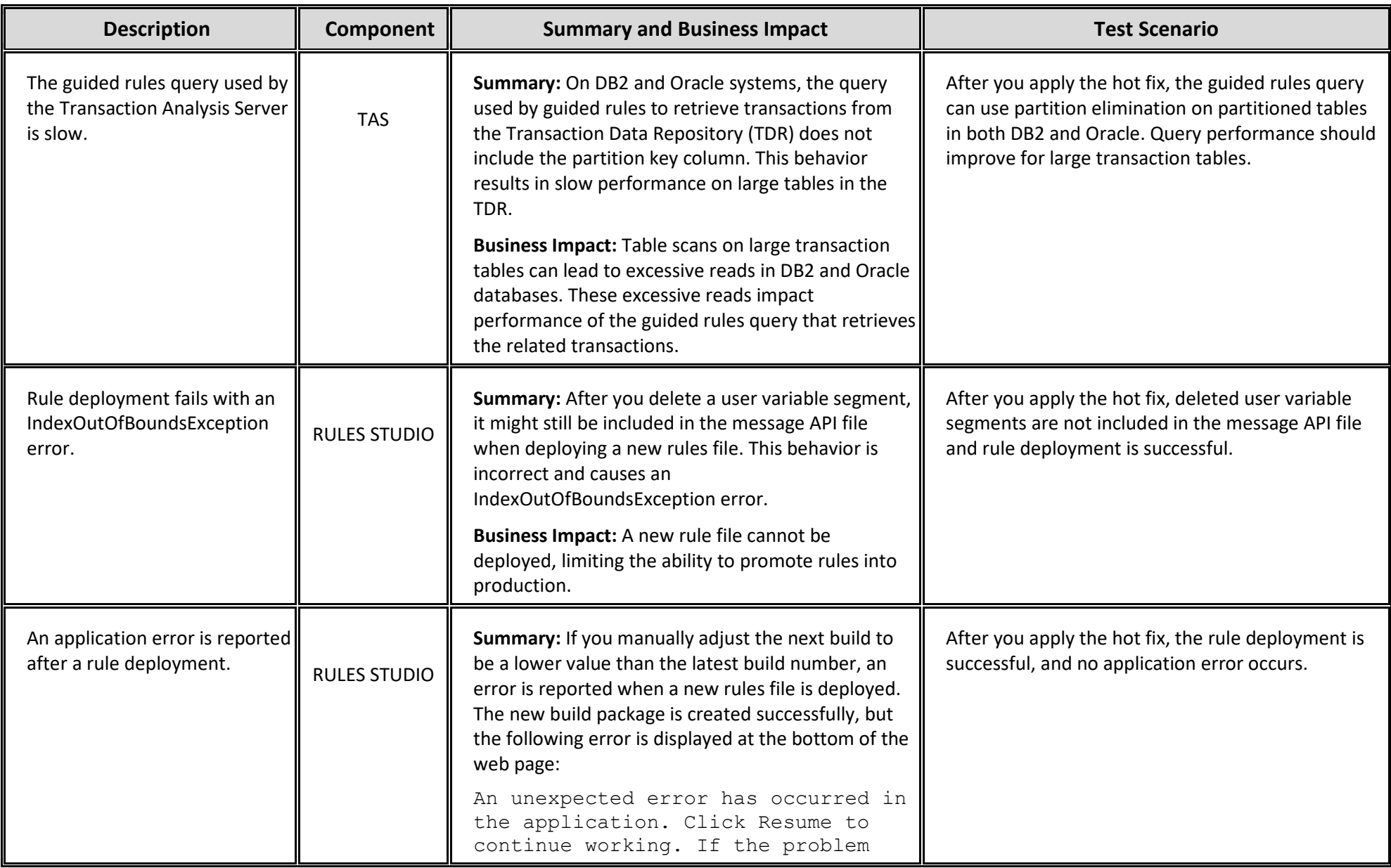

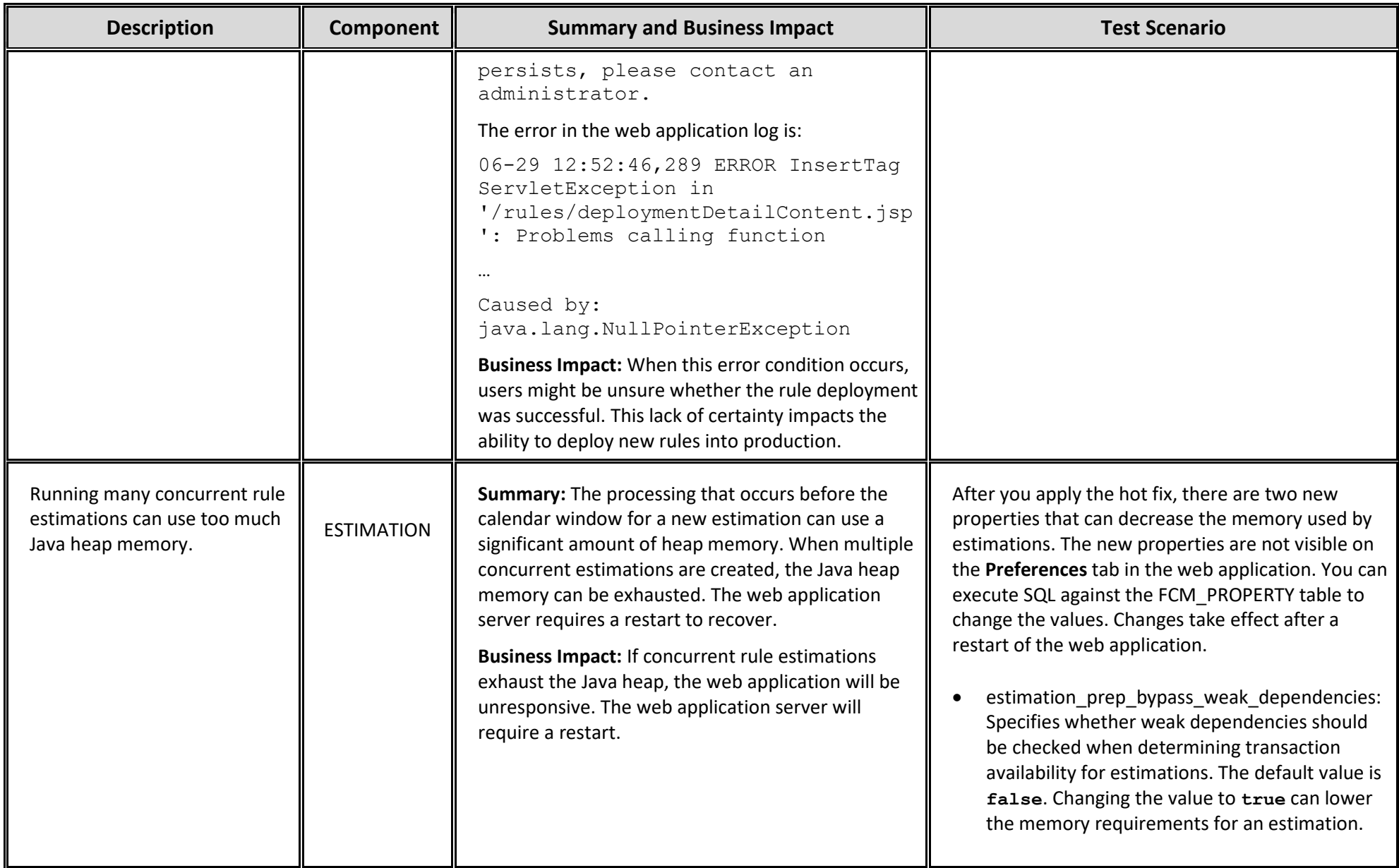

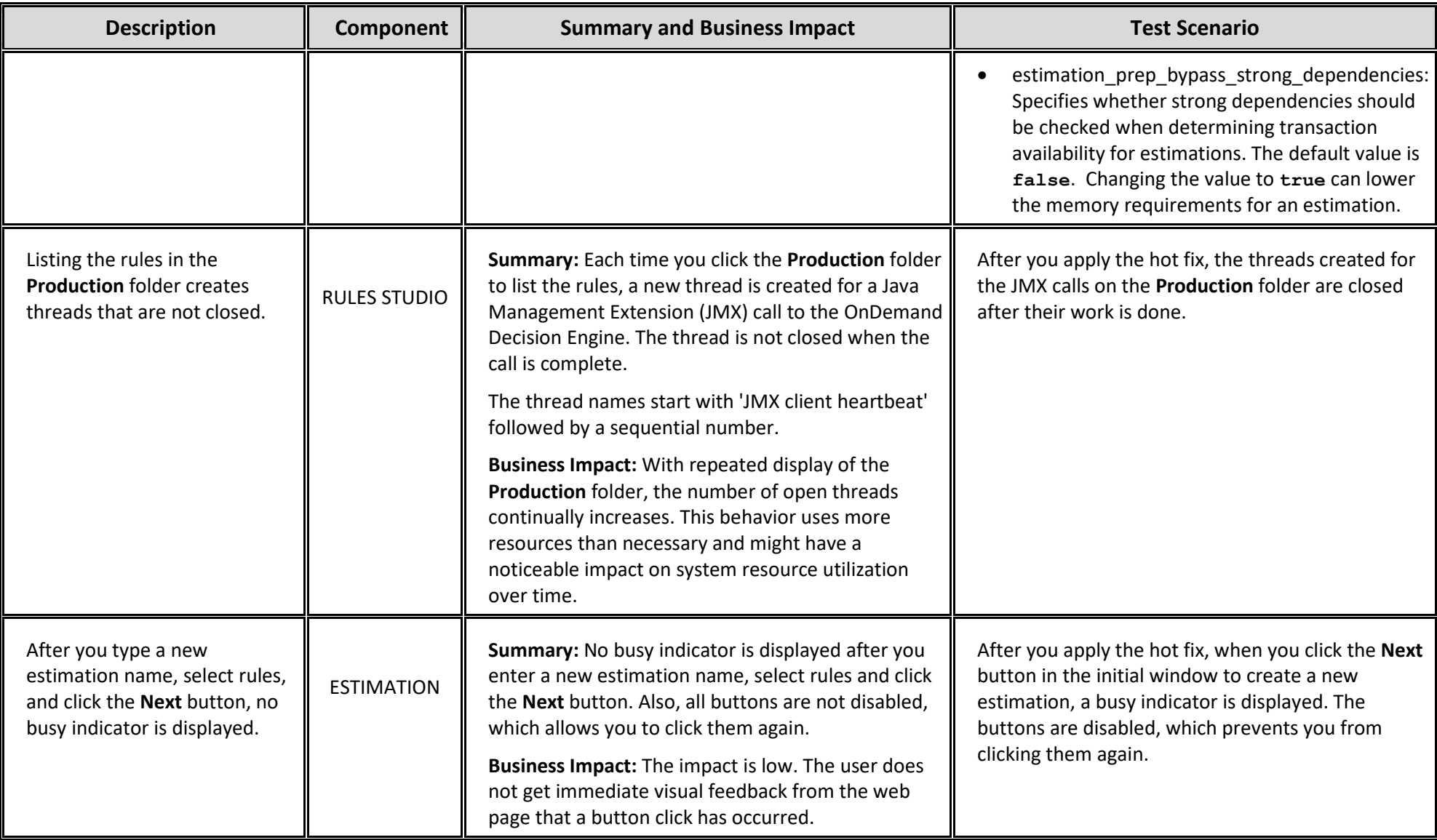

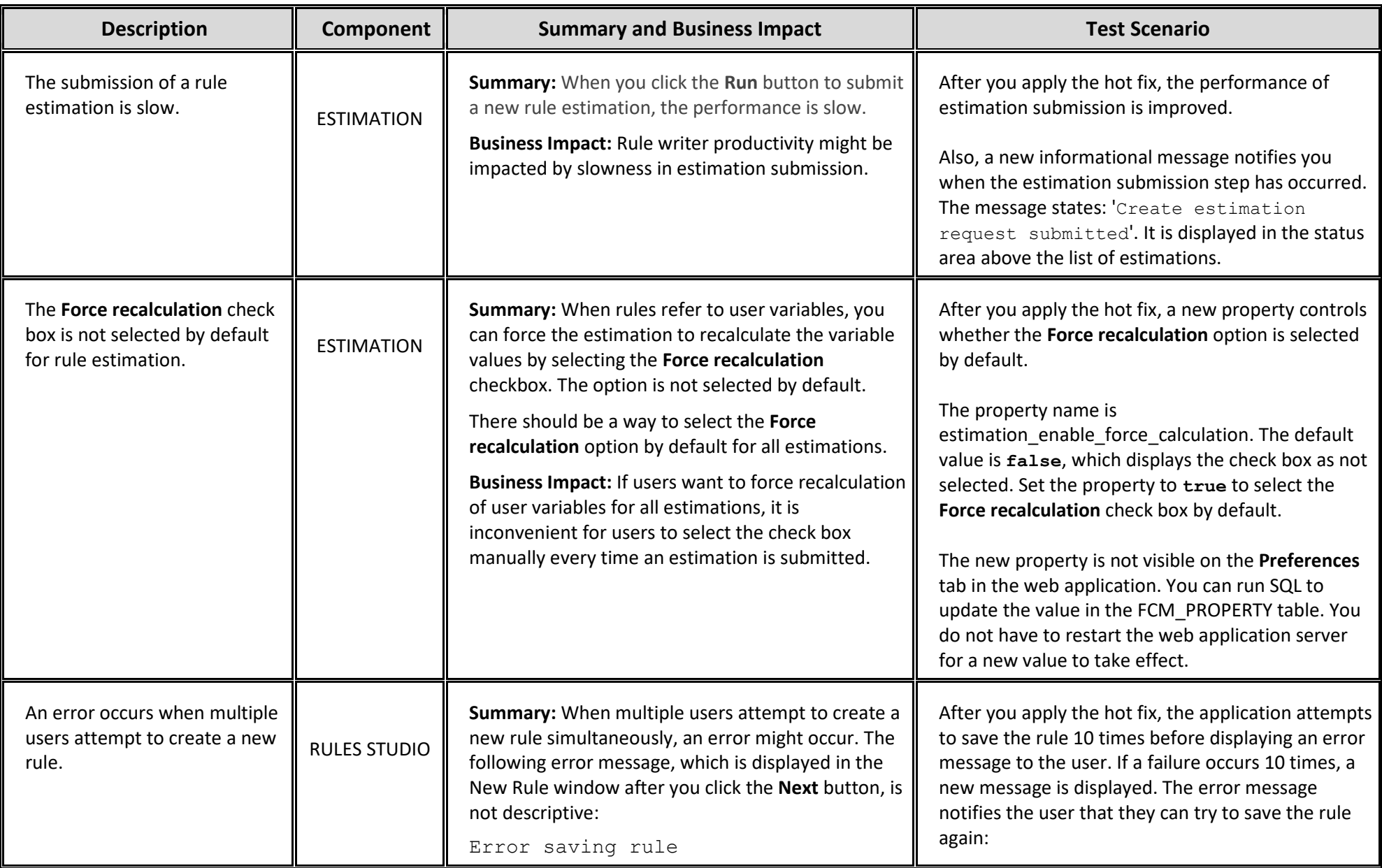

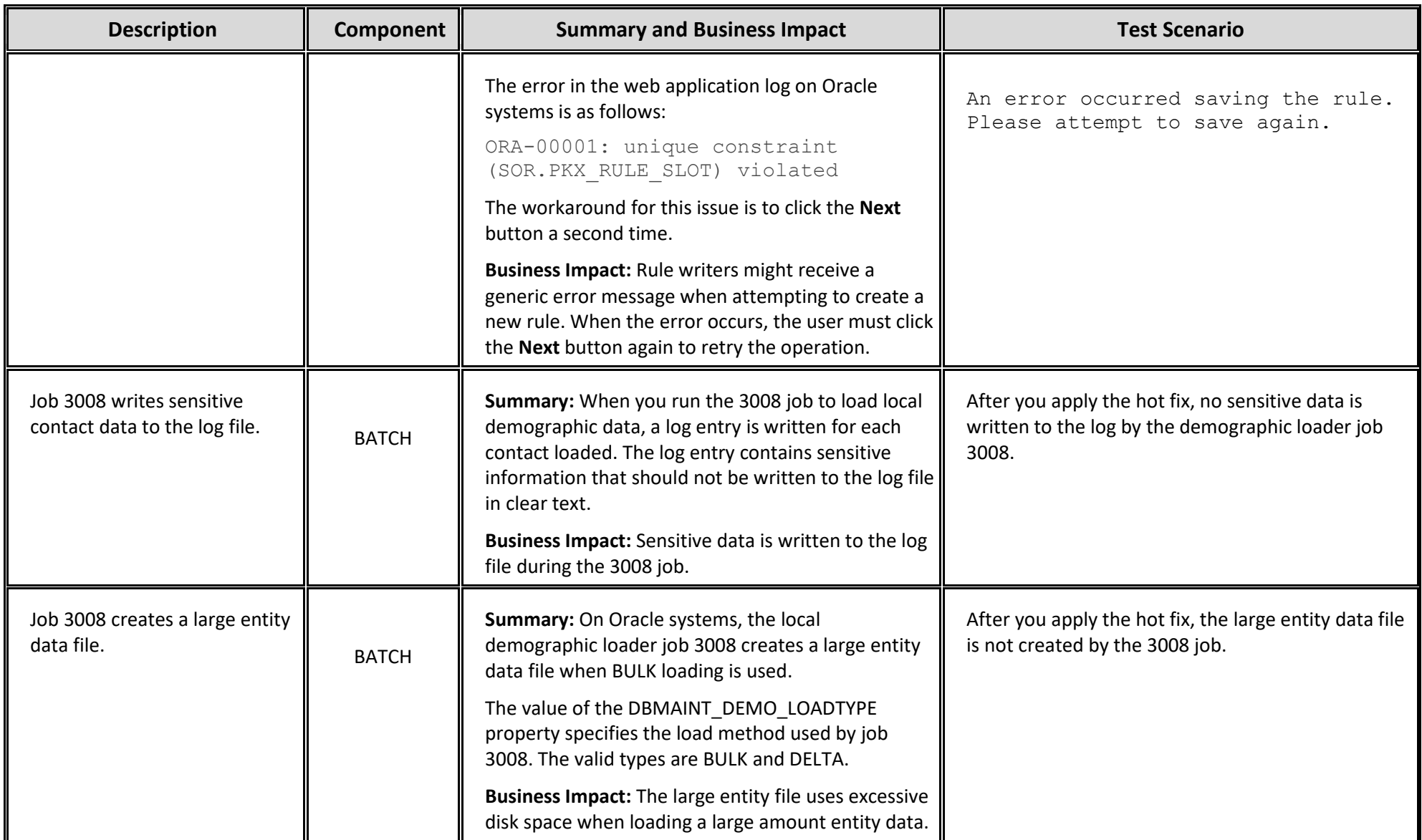

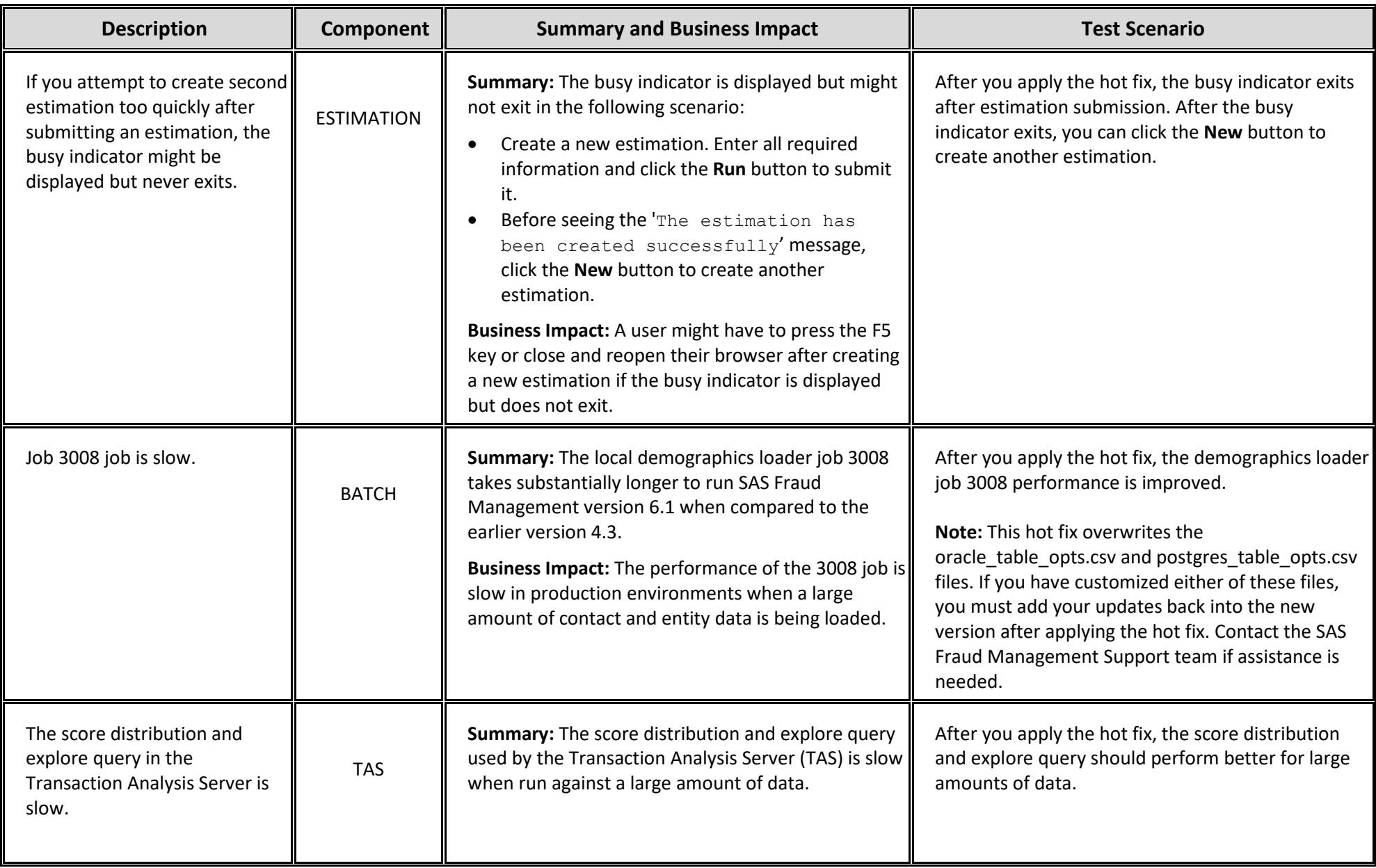

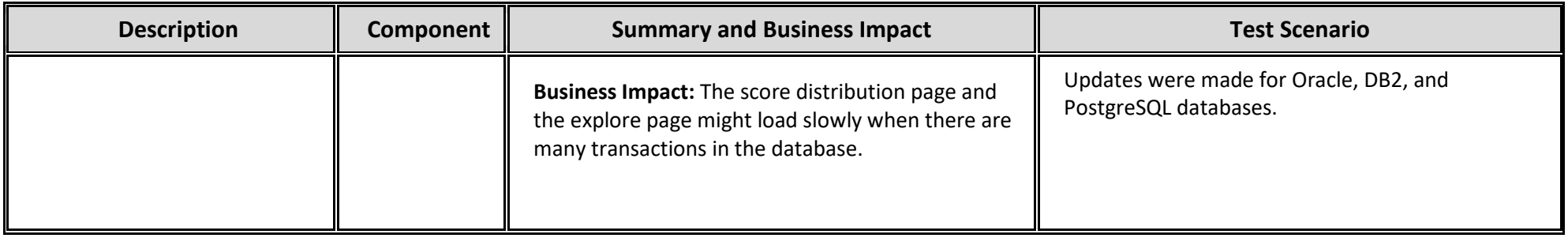